mathématiques - S2 | Intégrales doubles, triples et curvilignes | département Mesures Physiques - IUT1 - Grenoble

# **1 Intégrales doubles**

On fixe un répère orthonormé direct de l'espace  $(0, \vec{i}, \vec{j}, \vec{k})$ . Un point tel que  $\vec{OM} = x\vec{i} + y\vec{j} + z\vec{k}$  a donc pour coordonnées  $M(x, y, z)$ .

Soit  $f : \mathbb{R}^2 \to \mathbb{R}$  une fonction continue, que l'on suppose positive pour commencer. L'équation  $z = f(x, y)$  définit donc une surface *S*.

On fixe une partie *D* du plan *<sup>z</sup>* <sup>=</sup> 0 ; on <sup>s</sup>'intéresse au volume de l'ensemble des points de l'espace compris entre *<sup>D</sup>* et la surface *<sup>S</sup>*, <sup>c</sup>'est-à-dire l'ensemble des points *<sup>M</sup>*(*<sup>x</sup>*,*y*,*<sup>z</sup>*) dont la coordonnée *z* est comprise entre 0 et  $f(x, y)$ :  $V = \{ (x, y, z) | (x, y, 0) \in D, 0 \le z \le f(x, y) \}.$ 

Pour calculer le volume de *V*, on peu<sup>t</sup> décomposer *V* en une infinité de pavés infinitésimaux au dessus de chaque point  $(x, y)$ , de longueur *dx*, largeur *dy* et hauteur  $f(x, y)$  :

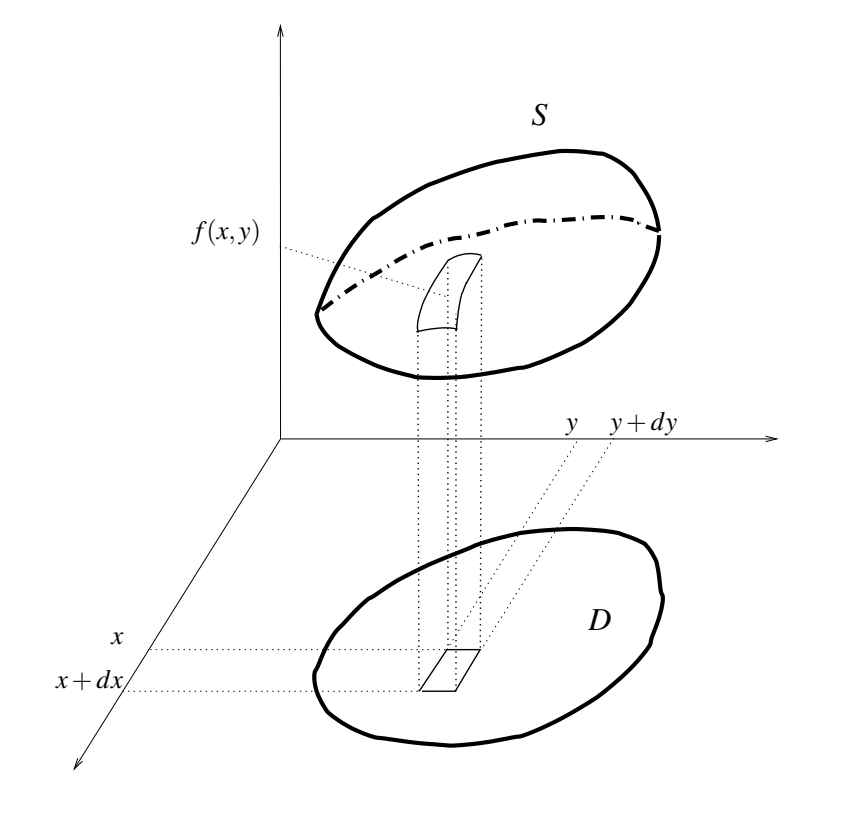

*dxdy*, parfois noté *dS*, est l'élément de surface, <sup>c</sup>'est à dire l'aire de la base de ce pav<sup>é</sup> infinitésimal. La hauteur du pav<sup>é</sup> vaut *f*(*<sup>x</sup>*,*<sup>y</sup>*), donc son volume est *f*(*<sup>x</sup>*,*<sup>y</sup>*)*dxdy*, et la « somme » de tous ces volumes infinitésimaux correspond une intégrale double :

Volume(V) = 
$$
\int \int_D f(x, y) dx dy
$$
.

Reste à calculer ces intégrales, en se ramenant à deux intégrales simples imbriquées.

Pour cela, on somme « par tranches » : on regarde les bornes en *<sup>x</sup>*, <sup>c</sup>'est-à-dire les valeurs minimales et maximales prises par la coordonnée *x* des points de *D* : si  $(x, y) \in D$ , *<sup>a</sup>* ≤ *<sup>x</sup>* ≤ *b*. On calcule alors pour chaque valeur de *<sup>x</sup>* les bornes en *y*, <sup>c</sup>'est-à-dire les valeurs minimales et maximales prises par la coordonnée *y* des points de *D* dont l'abscisse *<sup>x</sup>* est fixée : si  $(x, y) \in D$ ,  $c(x) \le y \le d(x)$ .

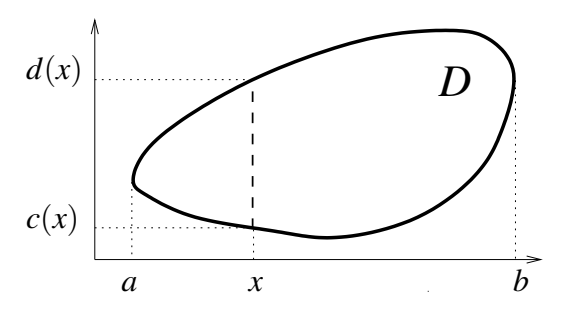

L'intégrale  $\int_{c(x)}^{d(x)} f(x, y) dy$  est l'intégrale sur le segment constitué des points de *D* d'abscisse *<sup>x</sup>* : la valeur de cette intégrale dépend à priori de *<sup>x</sup>*, et elle correspond à l'aire d'une « tranche » du volume *V*.

Pour obtenir le volume total, il reste à faire la somme des aires de ces tranches, donc à intégrer cette expression pour *<sup>x</sup>* compris entre *<sup>a</sup>* et *b* :

Volume(V) = 
$$
\int \int_D f(x, y) dx dy = \int_{x=a}^b \left( \int_{y=c(x)}^{d(x)} f(x, y) dy \right) dx.
$$

**le** cas particulier  $f = 1$ : si *f* est constante de valeur 1, alors  $\int_{0}^{1} \int_{0}^{1} dxdy$  correspond au volume d'un ensemble de base *D* et de hauteur constante 1, <sup>c</sup>'est donc l'aire de *D* :

$$
\text{Aire}(D) = \int \int_D dxdy.
$$

**le** cas particulier des rectangles : si  $D = \{ (x, y) | a \le x \le b, c \le y \le d \}$  (ce que l'on note  $D = [a, b] \times [c, d]$ ), D est un rectangle. Les valeurs  $c(x)$  et  $d(x)$  ne dépendent alors plus de *<sup>x</sup>*, et la formule donnant l'intégrale se simplifie :

$$
\iint_D f(x, y) dx dy = \int_{x=a}^b \left( \int_{y=c}^d f(x, y) dy \right) dx.
$$

**encore plus particulier :** si *D* est un rectangle, et si *f* est le produit d'une fonction de *<sup>x</sup>* par une fonction de *y*,  $f(x, y) = g(x)h(y)$ , alors on peut sortir de l'intégrale en *y* la constante  $g(x)$ , et on obtient  $\iint_{D} g(x)h(y) dx dy = \int_{x=a}^{b} g(x) \left( \int_{y=a}^{d} h(y) dy \right) dx$ .

Mais l'intégrale  $\int_{x=a}^{a} h(y) dy$  ne dépend pas de *x* : on peut la sortir de l'intégrale en *x*. Par conséquent :

si *D* est le rectangle [
$$
a
$$
, $b$ ] × [ $c$ , $d$ ],  
si  $f(x,y) = g(x)h(y)$ ,  

$$
\int \int_D f(x,y) dx dy = \left(\int_a^b g(x) dx\right) \left(\int_c^d h(y) dy\right)
$$

**remarque 1 :** si *f* <sup>n</sup>'est pas positive, on peu<sup>t</sup> bien sûr calculer de la même manière son intégrale double sur un ensemble *D*, tout ce qui précède reste valable.

Cependant le résultat ne correspondra pas au volume « géométrique », mais au volume « algébrique » qu<sup>i</sup> est la différence entre le volume des parties pour lesquelles *f*(*<sup>x</sup>*,*<sup>y</sup>*) ≥ <sup>0</sup> et le volume des parties pour lesquelles  $f(x, y) \leq 0$ .

**remarque 2 :** pour calculer une intégrale on peu<sup>t</sup> préférer fixer d'abord *y*, et calculer l'intégrale sur *<sup>x</sup>* <sup>à</sup> *<sup>y</sup>* fixé, *<sup>x</sup>* variant entre des bornes *<sup>a</sup>*(*y*) et *<sup>b</sup>*(*y*) :

$$
\int \int_{D} f(x, y) \, dx dy = \int_{x=a}^{b} \left( \int_{y=c(x)}^{d(x)} f(x, y) \, dy \right) dx = \int_{y=c}^{d} \left( \int_{x=a(y)}^{b(y)} f(x, y) \, dx \right) dy.
$$

Dans le calcul d'une intégrale double, le plus délicat est souvent le choix d'intégrer d'abord selon *<sup>x</sup>* ou selon *y*, puis la détermination des bornes. Le calcul en cascade des intégrales simples <sup>n</sup>'est plus qu'une formalité si le cours du premier semestre est bien acquis...

**exemple <sup>1</sup> :** *<sup>D</sup>* est le triangle de sommets (<sup>0</sup>,0,<sup>0</sup>), (<sup>0</sup>,1,<sup>0</sup>) et (<sup>1</sup>,0,<sup>0</sup>).

$$
\text{Dessiner } D \text{, puis calculate } \int \int_{D} xy \, dx \, dy.
$$

On choisit de commencer par intégrer en *y* ; le dessin perme<sup>t</sup> de voir que le triangle comme l'ensemble des points tels que  $0 \le x \le 1$  et  $0 \le y \le 1 - x$ .

$$
\text{Alors} \int \int_D xy \, dx dy = \int_{x=0}^1 \left( \int_{y=0}^{1-x} xy \, dy \right) dx.
$$

Mais dans l'intégrale intérieure  $\int_{y=0}^{1-x} xy \, dy$ , *x* est une constante, et donc  $\int_{y=0}^{1-x} xy \, dy = x \int_{y=0}^{1-x} y \, dy = x \left[ \frac{y^2}{2} \right]_0^{1-x} = \frac{x(1-x)^2}{2}.$ Par conséquent,  $\int \int_{\Omega} x^2 y \, dx dy = \int_{\Omega}^{1} \frac{x(1-x)^2}{2} dx.$ 

Il reste à terminer ce calcul d'intégrale simple (en développant l'expression, ou bien avec une intégration par parties, ou bien en écrivant *<sup>x</sup>* <sup>=</sup> <sup>1</sup>−(<sup>1</sup>−*<sup>x</sup>*)...laissé en exercice) : on trouve en fin de compte  $\int \int_{\Omega} xy \, dx dy = \frac{1}{24}$ .

**exemple 2 :** soit *T* le triangle de sommets  $(0,0)$ ,  $(\pi,0)$  et  $(\pi,\pi)$ . Dessiner *T*, puis calculer l'intégrale  $\int \int_{-\infty}^{\infty} \cos^2 x \sin y \, dx dy$ . On trouve  $\int \int_{-\infty}^{\infty} \cos^2 x \sin y \ dx dy = \int_{0}^{\pi} (\cos^2 x - \cos^3 x) \ dx = \frac{\pi}{2}$ .

**exemple 3 :** retrouver à l'aide d'une intégrale l'aire du disque de centre 0 et de rayon *R*. indication : calculer plutôt celle du quart de disque  $x > 0$ ,  $y > 0$ .

# **2 Intégrales triples**

L'intégrale triple d'une fonction  $f(x, y, z)$  quelconque sur un volume *V* (un pavé, une boule, un cylindre...) généralise l'intégrale double.

Elle <sup>n</sup>'a pas, <sup>a</sup> priori, d'interprétation géométrique dans l'espace ; cela <sup>n</sup>'empêche pas les intégrales triples d'être utiles notamment en mécanique pour calculer des masses ou des moments d'inertie, en électrostatique, ...

Par exemple, la masse d'un solide *V* dont la densité volumique en un point (*<sup>x</sup>*,*y*,*<sup>z</sup>*) est une fonction ρ(*x*,*y*,*z*) s'exprime par l'intégrale  $\int \int \int_{V} \rho(x, y, z) \, dx dy dz$ .

Dans le cas où  $f = 1$  cependant, de même qu'une intégrale double correspondait à une aire, une intégrale double correspond à un volume :

$$
\int \int \int_V 1 \, dx dy dz = \text{Volume}(V).
$$

Pour calculer des intégrales triples, on procède comme pour les intégrales doubles, en décomposant l'intégrale en 3 intégrales simples imbriquées.

**example 1 :** soit *T* le tétraèdre 
$$
\{(x, y, z) | 0 \le x \le y \le z \le \pi/2\}
$$
.  
\nDessiner *T*, puis calculate  $\int \int \int_{T} \sin(y+z) dx dy dz$ .  
\nOn se ramène au calcul de trois intégrales simples imbriquées :  
\n $\int \int \int_{T} \sin(y+z) dx dy dz = \int_{x=0}^{\pi/2} \left( \int_{y=x}^{\pi/2} \left( \int_{z=y}^{\pi/2} \sin(y+z) dz \right) dy \right) dx = \frac{1}{2}$ 

**exemple 2 ⋅** soit *C* le cylindre {(*x*, *y*, *z*)|  $x^2 + y^2 \le 1$ , 0 ≤ *z* ≤ 1}. Dessiner *C*, puis calculer  $\int \int \int_C x^2 z \, dx dy dz$ .

**exemple 3 :** soit  $T$  le tétraèdre  $\{(x,y,z) | 0 \le x, 0 \le y, 0 \le z, x+y+z \le \pi/2\}.$ Dessiner *T*, puis montrer que  $\int \int \int_{T} \cos x \cos y \, dx dy dz = \frac{1}{2}$ .

# **3 Calculs dans d'autres systèmes de coordonnées**

Les coordonnées cartésiennes  $(x, y)$  ou  $(x, y, z)$  ne sont pas toujours les plus adaptées au calcul d'une intégrale. On préfère parfois utiliser d'autres systèmes de coordonnées, par exemple les coordonnées polaires, cylindriques, sphériques. Il est alors nécessaire d'exprimer dans ces systèmes de coordonnées les éléments de surface ou de volume.

Ceux-ci peuvent, dans les cas les plus simples, être déterminés par des raisonnements géométriques. C'est en particulier le cas des éléments de surface d'un disque, d'un cylindre, d'une sphère, ou des éléments de volume d'un cylindre plein ou d'une boule.

Mais il existe des outils généraux, basés sur des calculs de dérivées partielles et de déterminant (pour un élément de surface dans le plan ou un élément de volume dans l'espace) ou de produit vectoriel (pour un élément de surface dans l'espace).

Nous détaillons cela dans les deux paragraphes qui sui vent, mais seuls les résultats dans le cas des coordonnées polaires, cylindriques et sphériques sont à retenir.

### **3.1 formule de changement de variables (hors-programme)**

En dimension 2, si on remplace les coordonnées (*<sup>x</sup>*,*<sup>y</sup>*) par des coordonnées (*<sup>u</sup>*,*<sup>v</sup>*), l'élément de surface *d S* = *dxdy* peu<sup>t</sup> <sup>s</sup>'exprimer en fonction de *dudv* avec un calcul de déterminant :

pour un changement de variable 
$$
\Phi : (u, v) \in \Delta \rightarrow (x, y) \in D
$$
,  
\nsi  $J(\Phi) = \det \begin{pmatrix} \frac{\partial x}{\partial u} & \frac{\partial y}{\partial u} \\ \frac{\partial x}{\partial v} & \frac{\partial y}{\partial v} \end{pmatrix}$  est le **jacobian** de  $\Phi$ ,

l'élément de surface *d S* = *dxdy* peu<sup>t</sup> <sup>s</sup>'exprimer par *d S* = |*J*(Φ)| *dudv*, et donc

$$
\int \int_D f(x, y) \, dx dy = \int \int_\Delta f(\Phi(u, v)) |J(\Phi)| \, du dv.
$$

De même en dimension 3, si on remplace les coordonnées  $(x, y, z)$  par des coordonnées  $(u, v, w)$ , on exprime l'élément de volume  $dV = dxdydz$  en fonction de  $dudvdw$ :

pour un changement de variable 
$$
\Phi : (u, v, w) \in \Delta \rightarrow (x, y, z) \in D
$$
,  
\nsi  $J(\Phi) = \det \begin{pmatrix} \frac{\partial x}{\partial u} & \frac{\partial y}{\partial u} & \frac{\partial z}{\partial u} \\ \frac{\partial x}{\partial v} & \frac{\partial y}{\partial v} & \frac{\partial z}{\partial v} \\ \frac{\partial x}{\partial w} & \frac{\partial y}{\partial w} & \frac{\partial z}{\partial w} \end{pmatrix}$  est le **jacobian** de  $\Phi$ ,

l'élément de volume *dV* = *dxdydz* peu<sup>t</sup> <sup>s</sup>'exprimer par *dV* = |*J*(Φ)| *dudvd <sup>w</sup>*, et donc

$$
\int \int \int_D f(x, y, z) \, dx dy dz = \int \int \int_{\Delta} f(u, v, w) |J(\Phi)| \, du dv dw.
$$

**example 1 :** pour le changement de variable 
$$
(x, y) = \Phi(r, \theta) = (r \cos \theta, r \sin \theta), J(\Phi) =
$$
  

$$
\det \begin{pmatrix} \frac{\partial (r \cos \theta)}{\partial r} & \frac{\partial (r \sin \theta)}{\partial r} \\ \frac{\partial (r \cos \theta)}{\partial \theta} & \frac{\partial (r \sin \theta)}{\partial \theta} \end{pmatrix} = \det \begin{pmatrix} \cos \theta & \sin \theta \\ -r \sin \theta & r \cos \theta \end{pmatrix} = r, \text{ et donc } dS = r \text{ } dr \text{ } d\theta.
$$

.

**example 2 :** pour le changement de variable 
$$
(x, y, z) = \Phi(r, \theta, z) = (r \cos \theta, r \sin \theta, z),
$$
  
\n
$$
J(\Phi) = \det \begin{pmatrix} \frac{\partial (r \cos \theta)}{\partial r} & \frac{\partial (r \sin \theta)}{\partial r} \\ \frac{\partial (r \cos \theta)}{\partial \theta} & \frac{\partial (r \sin \theta)}{\partial \theta} \\ \frac{\partial (r \cos \theta)}{\partial z} & \frac{\partial (r \sin \theta)}{\partial z} \end{pmatrix} = \det \begin{pmatrix} \cos \theta & \sin \theta & 0 \\ -r \sin \theta & r \cos \theta & 0 \\ 0 & 0 & 1 \end{pmatrix} = r, \text{ et }
$$
  
\ndonc  $dV = r \, dr d\theta dz.$ 

**exemple 3 :** vérifier de même qu'en coordonnées sphériques, avec le changement de variables  $(r, \theta, \varphi) \mapsto (r \cos \varphi \sin \theta, r \sin \varphi \sin \theta, r \cos \theta)$  on trouve  $dV = r^2 \sin \theta \, dr d\theta d\varphi$ .

### **3.2 calculs des éléments de surfaces dans l'espace (hors-programme)**

On considère une surface (*S*) définie par un paramétrage : on fixe une partie *<sup>D</sup>* du <sup>p</sup>lan et une application  $(u, v) \in D \mapsto M(u, v) = (x(u, v), y(u, v), z(u, v))$ ; alors (*S*) est l'ensemble de tous les points de coordonnées *<sup>M</sup>*(*<sup>u</sup>*,*<sup>v</sup>*), pour (*<sup>u</sup>*,*<sup>v</sup>*) dans *<sup>D</sup>*.

Alors  $\vec{\partial M}$ <sup>∂</sup>*<sup>u</sup>* et  $\frac{\partial \widetilde{M}}{\partial v}$  sont des vecteurs tangents à la surface en *M*, et ~ ∂*M* <sup>∂</sup>*<sup>u</sup> du* et ~ ∂*M* <sup>∂</sup>*<sup>v</sup> dv* représentent les petits déplacements sur la surface dans les directions déterminées par des petits déplacements *du* et *dv* de *<sup>u</sup>* et *<sup>v</sup>*.

Leur produit vectoriel ( ~ ∂*M* <sup>∂</sup>*<sup>u</sup> du*) <sup>∧</sup> (  $\frac{\partial M}{\partial v}dv$  = (  $\frac{\partial M}{\partial u}$ )  $\wedge$  (  $\frac{\partial \vec{M}}{\partial v}$ *) dudv* est donc le vecteur élément de surface  $\vec{dS}$  normal à la surface et dont la norme représente l'aire du parallélogramme dont les côtés sont les déplacement élémentaires  $\frac{\partial M}{\partial u}du$  et  $\frac{\partial M}{\partial v}dv$ .

Ainsi, l'aire d'un petit élément de surface autour du point  $M(u, v)$  est  $dS = ||\vec{dS}|| =$ I  $\left|\frac{\partial \vec{M}}{\partial u} \wedge \frac{\partial \vec{M}}{\partial v}\right| dudv$ , et donc

l'aire de la surface 
$$
(S)
$$
 définie par un paramétrage  
\n $(u, v) \in D \mapsto M(u, v)$  est  
\n
$$
\int \int_{D} \left| \frac{\partial M}{\partial u} \wedge \frac{\partial M}{\partial v} \right| dudv.
$$

**exemple** 1 **:** la demi-sphère supérieure de centre *O* et de rayon *R* d'équation  $x^2 + y^2 +$ *z*<sup>2</sup> = *R*<sup>2</sup> peut être paramétrée par *M*(*x*,*y*,  $\sqrt{R^2 - x^2 - y^2}$ ) avec (*x*, *y*) ∈ *D*, *D* étant le disque de centre *<sup>O</sup>* et de rayon *<sup>R</sup>* dans le <sup>p</sup>lan (*xOy*).

Alors  $\vec{\partial M}$  $\frac{\partial x}{\partial x} = (1,0,-x/z)$  et  $\vec{\partial M}$  $\frac{\partial u}{\partial y} = (0, 1, -y/z)$ , donc  $\vec{\partial M}$ <sup>∂</sup>*<sup>x</sup>* <sup>∧</sup>  $\vec{\partial M}$  $\frac{\partial u}{\partial y} = (x/z, y/z, 1) =$ (*x*/*z*,*y*/*z*,*z*/*z*), donc l'élément de surface *dS* vaut  $dS = \frac{R dxdy}{\sqrt{R^2 - x^2 - y^2}}$ , et la surface de la demi-sphère est  $\int \int_{\{x^2+y^2\leq 1\}} \frac{R dx dy}{\sqrt{R^2-x^2-y^2}}$ , expression délicate à calculer directement. On peu<sup>t</sup> cependant y arriver à l'aide d'un passage en coordonnées polaires : l'intégrale vaut alors  $\int_{\alpha}^{2\pi} \int_{\alpha}^{1} \frac{R r dr d\theta}{\sqrt{R^2 - r^2}} = 2\pi R \left[-\sqrt{R^2 - r^2}\right]_0^R = 2\pi R^2$ , et la surface de la sphère entière est donc  $4\pi R^2$ .

Mais il est bien plus simple d'utiliser directement les coordonnées sphériques :

**exemple 2 :** on peu<sup>t</sup> en effet aussi représenter la sphère par l'ensemble des points de coordonnées (*R* cos $\varphi$  sin $\theta$ ,*R* sin $\varphi$  sin $\theta$ ,*R* cos $\theta$ ) pour *R* fixé,  $0 \le \theta \le \pi$  et  $0 \le \varphi \le 2\pi$ .

Alors 
$$
\frac{\partial M}{\partial \theta}
$$
 = (Rcos φ cos θ, R sin φ cos θ, -R sin θ) et  $\frac{\partial M}{\partial \phi}$  = (-R sin φ sin θ, R cos φ sin θ, 0),  
onc  $\frac{\partial M}{\partial \theta} \wedge \frac{\partial M}{\partial \phi}$  = (R<sup>2</sup> cos φ sin<sup>2</sup> θ, R<sup>2</sup> sin φ sin<sup>2</sup> θ, R<sup>2</sup> cos θ sin θ).

L'élément de surface exprimé en coordonnées sphériques est  $dS = R^2 \sin \theta d\theta d\phi$ : la surface de la sphère est donc  $\int \int_{\{0 \le \theta \le \pi, 0 \le n \le 2\pi\}} R^2 \sin \theta \, d\theta \, d\phi = R^2 \left( \int_0^{\pi} \sin \theta \, d\theta \right) \left( \int_0^{2\pi} d\phi \right) =$  $4\pi R^2$ 

On retiendra quelques éléments de surfaces remarquables :

en coordonnées cylindriques : sur une surface contenue dans un plan horizontal (*z* fixé),  $dS = r dr d\theta$ , sur une surface contenue dans un plan contenant l'axe (θ fixé), *dS* <sup>=</sup> *drdz* et surtout : sur un cylindre de rayon *R* ( $r = R$  fixé),  $dS = R d\theta dz$ ,

en coordonnées sphériques : sur une sphère de rayon *R*,  $dS = R^2 \sin \theta \, d\theta d\phi$ .

## **3.3 coordonnées polaires**

Dans un repère orthonormé direct du plan  $(O, \vec{i}, \vec{j})$ , un point *M* de coordonnées cartésiennes  $(x, y)$  peut être repéré par ses coordonnées polaires  $(r, \theta)$  avec  $r = OM$  et  $\theta = (\vec{i}, \vec{OM})$ (θ est quelconque pour le point *O*, et défini à 2<sup>π</sup> près pour un autre point).

 $\mathbf d$ 

On peu<sup>t</sup> passer des coordonnées polaires aux coordonnées cartésiennes par les formules  $x = r \cos \theta$  et  $y = r \sin \theta$ , et on a vu que l'élément de surface  $dS = dxdy$  vaut alors  $dS = r dr d\theta$ .

Pour calculer une intégrale sur un domaine *D*, il est fréquent que celui-ci soit plus facile à décrire en coordonnées polaires qu'en coordonnées cartésiennes.

Ainsi,

$$
\int \int_D f(x, y) \, dx dy = \int \int_D f(r \cos \theta, r \sin \theta) \, r dr d\theta.
$$

**exemple 1 :** l'aire d'un disque de centre *O* et de rayon *R* est immédiate à calculer en polaires. En effet le disque correspond aux points dont les coordonnées polaires vérifient  $0 \le r \le R$  et  $0 \le \theta \le 2\pi$ , donc son aire est  $\int_{\alpha=0}^{R} \int_{\theta=0}^{2\pi} r dr d\theta = \left( \int_{\theta=0}^{2\pi} d\theta \right) \left( \int_{\alpha=0}^{R} r dr \right) = 2\pi R^2/2 = \pi R^2.$ 

**exemple** 2 : si *D* est le quart de disque de rayon  $1/2$  et de centre *O* vérifiant  $x \ge 0$ ,  $y \ge 0$ , calculer  $\int \int_D xy \, dx dy$ . (réponse :  $\frac{1}{96}$ )

## **3.4 coordonnées cylindriques**

Dans un repère orthonormé direct du plan  $(O, \vec{i}, \vec{j}, \vec{k})$ , un point *M* de coordonnées cartésiennes  $(x, y, z)$  peut être repéré par ses coordonnées cylindriques  $(r, \theta, z)$  avec  $r = PM$  et  $\theta = (\vec{i}, \vec{PM})$ , *P* étant la projection orthogonale de *M* sur l'axe (*Oz*).

Comme en coordonnées polaires dans le plan ,θ est quelconque pour un point de l'axe (*Oz*), et défini <sup>à</sup> <sup>2</sup><sup>π</sup> près pour un autre point.

On alors  $x = r \cos \theta$ ,  $y = r \sin \theta$ ,  $z = z$ , et l'élément de volume  $dV = dx dy dz$  s'exprime par *dV* <sup>=</sup> *rdrd*θ*dz*. Par conséquent,

$$
\int \int \int_V f(x, y, z) \, dx dy dz = \int \int \int_V f(r \cos \theta, r \sin \theta, z) \, r dr d\theta dz.
$$

**exemple 1 :** calculer le volume d'un cylindre de rayon *R* et de hauteur *L*.

**exemple 2 :** le moment d'inertie d'un solide *V* par rappor<sup>t</sup> à un axe ∆ égal à  $\int \int \int_{M \in V} d(M, \Delta)^2 \rho(M) dV$ , où  $d(M, \Delta)$  est la distance d'un point *M* à l'axe et  $\rho(M)$  est la densité volumique du solide.

Déterminer le moment d'inertie par rappor<sup>t</sup> <sup>à</sup> son axe de symétrie (*Oz*) d'un cylindre de rayon *R*, de hauteur *L* et de densité volumique constante ρ. (réponse :  $\frac{\pi LR^4 \rho}{2}$ )

## **3.5 coordonnées sphériques**

Dans un repère orthonormé direct du plan  $(O, \vec{i}, \vec{j}, \vec{k})$ , un point *M* de coordonnées cartésiennes  $(x, y, z)$  peut être repéré par ses coordonnées sphériques  $(r, \varphi, \theta)$ .

Si *H* est le projeté orthogonal de *M* sur le plan  $(xOy)$ ,  $r = OM$ ,  $\varphi = (\widehat{i}, \widehat{OH}) \in [0, 2\pi]$  et  $\theta = (\widehat{\vec{k},OM}) \in [0,\pi].$ 

On a donc  $x = r \cos \varphi \sin \theta$ ,  $y = r \sin \varphi \sin \theta$ ,  $z = r \cos \theta$ , et on a vu que l'élément de volume  $dV = dx dy dz$  s'exprime par  $dV = r^2 \sin \theta \, dr d\theta d\phi$ . Ainsi :

$$
\int \int \int \int_{V} f(x, y, z) \, dx dy dz = \int \int \int_{V} f(r \cos \varphi \sin \theta, r \sin \varphi \sin \theta, r \cos \theta) r^{2} \sin \theta \, dr d\theta d\varphi.
$$

**exemple 1 :** calculer le volume d'une sphère de rayon *R*.

**exemple 2 :** le moment d'inertie d'un solide *V* par rappor<sup>t</sup> à un point *O* est égal à  $OM^2 \rho(M) dV$ , où  $\rho(M)$  est la densité volumique du solide.

Calculer le moment d'inertie par rappor<sup>t</sup> à son centre d'une sphère de rayon *R* et de densité volumique constante ρ.

(réponse :  $\pi R^4 \rho$ )

# **4 Intégrales curvilignes**

## **4.1 introduction thermodynamique :**

L'état d'un gaz est décrit par trois variables : pression *p*, température *T* et volume *V*.

Dans le cas d'un gaz parfait *p*, *V* et *T* sont liées par la relation  $pV = nRT$  (où *n* est le nombre de moles de gaz et *R* une constante). Deux de ces trois variables suffisent donc à décrire l'état du gaz, la valeur de la troisième étant déduite des deux premières.

La quantité de chaleur échangée durant une transformation infinitésimale réversible peut s'exprimer, selon les deux variables libres choisies, par  $\delta Q = C_v dT + p dV$ ,  $\delta Q =$  $C_p dT - Vdp$  ou  $\delta Q = \lambda dV + \mu dp$ .

Pour calculer la quantité totale de chaleur échangée quand le gaz passe d'un état *A*  $(T_A, V_A, p_A)$  à un état *B*  $(T_B, V_B, p_B)$ , on souhaite donc intégrer cette expression.

Mais il existe une multitude de manières de passer de l'état *A* à l'état *B*, par exemple :

– par une transformation isotherme puis isochore : en élevant le volume, à température constante, de  $V_A$  à  $V_B$ , puis en élevant la température de  $T_A$  à  $T_B$  à volume  $V_B$  constant; – par une transformation isochore puis isobare : en éle vant la pression de *p <sup>A</sup>* à *p<sup>B</sup>* à volume  $V_A$  constant, puis en élevant à pression constante le volume de  $V_A$  à  $V_B$ ;

– et bien d'autres,

et <sup>a</sup> priori la quantité de chaleur échangée dépend de la manière d'effectuer d'amener le gaz de l'état *A* à l'état *B*.

Mais si l'on fixe un chemin entre l'état *A* à l'état *B*, <sup>c</sup>'est-à-dire si l'on précise la manière de passer d'un état à l'autre, la quantité de chaleur échangée est alors donnée par l'intégrale curviligne de la forme différentielle δ*Q* sur ce chemin.

### **4.2 définition :**

Soit γ un chemin dans l'espace, <sup>c</sup>'est-à-dire une application qu<sup>i</sup> <sup>a</sup> tout *<sup>t</sup>* <sup>∈</sup> [*<sup>a</sup>*,*<sup>b</sup>*] associe  $\tan$  point de coordonnées  $\gamma(t) = (x(t), y(t), z(t)).$ 

Si  $\omega$  est une forme différentielle  $\omega = P(x, y)dx + Q(x, y)dy + R(x, y)dz$ , on définit l'**intégrale curviligne de** <sup>ω</sup> **le long de** γ par

$$
\int_{\gamma} \omega = \int_{\gamma} P(x, y) dx + Q(x, y) dy + R(x, y) dz =
$$
\n
$$
\int_{a}^{b} \left[ P(x(t), y(t), z(t)) x'(t) + Q(x(t), y(t), z(t)) y'(t) + R(x(t), y(t), z(t)) z'(t) \right] dt.
$$

**remarque :** pour un problème plan, toutes les formules restent valables en oubliant la coordonnée *z*, c'est-à-dire en posant  $z = 0$ ,  $z' = 0$ .

**exemple 1 :** reprenons l'e xemple de la première transformation décrite du gaz parfait. Elle se décompose en fait en deux étapes :

– d'abord le volume passe de  $V_A$  à  $V_B$  à température constante, donc  $dT = 0$  et  $\Delta Q_1 = \int_{V_A}^{V_B}$  $\int_{V_{A}}^{V_{B}} p \ dV = \int_{V_{A}}^{V_{B}}$ *V<sup>A</sup> nRT<sup>A</sup>*  $\frac{RT_A}{V} dV = nRT_A \ln \frac{V_B}{V_A}$  $V_A$ 

on détaille ici le lien avec la formule mathématique - par la suite, avec un peu d'habitude, ce ne sera plus indispensable :  $\omega = P(x, y)dx + Q(x, y)dy$  est ici  $\delta Q = C_v dT + pdV$ . Donc on prend  $x = T$ ,  $y = V$ ,  $P = C_v$  et  $Q = p$ . Le chemin choisi décrit comment évoluent les deux variables libres utilisées, ici la température (fixe) et le volume (qui passe de  $V_A$ On prend pour paramètre *t* le volume *V*.  $y = V$ , donc  $y'(t) = \frac{\partial V}{\partial V} = 1$ ; *x* est la fonction *T*, donc  $x'(t) = \frac{\partial T}{\partial V} = 0$ ; *P*(*x*,*y*) est la constante *C*<sup>*v*</sup> ; *Q*(*x*,*y*) est la pression *p*, et donc pour un gaz parfait  $p = \frac{nRT}{V}$ ; enfin les bornes de l'intégrale sont  $a = V_A$  et  $b = V_B$ .

 $-$  puis dans la deuxième étape, à volume constant,  $dV = 0$  donc de même on trouve  $\Delta Q_2 = \int_{T_A}^{T_B} C_v dT = C_v (T_B - T_A).$ 

Donc la quantité totale de chaleur échangée est  $\Delta Q_1 + \Delta Q_2 = nRT_A \ln \frac{V_B}{V_B}$  $\frac{V_B}{V_A} + C_v(T_B - T_A).$ 

En in versant les deux étapes, <sup>c</sup>'est-à-dire en effectuant la transformation d'abord à volume constant, puis à température constante, on trouverait une quantité de chaleur échangée  $nRT_B \ln \frac{V_B}{V_B}$  $\frac{V_B}{V_A} + C_v(T_B - T_A)$ , différente de la première.

Exercice supplémentaire : calculer la quantité de chaleur échangée pour une tranformation isochore suivie d'une transformation isobare.

**exemple 2 :** intégrer *xdy*−*yd <sup>x</sup>* le long du cercle *C* de centre 0 et de rayon *R*.

Le cercle peut-être défini, en coordonnées paramétriques, par *<sup>C</sup>*(*t*) <sup>=</sup> (*x*(*t*),*<sup>y</sup>*(*t*)) où  $x(t) = R\cos t$  et  $y(t) = R\sin t$ , donc  $dx = -R\sin t$  et  $dy = R\cos t$ .

Par conséquent, 
$$
\int_C x dy - y dx = \int_{t=0}^{2\pi} [(R \cos t) \times (R \cos t \, dt) - (R \sin t) \times (-R \sin t \, dt)]
$$
  
=  $\int_{t=0}^{2\pi} R^2 (\cos^2 t + \sin^2 t) \, dt = \int_{t=0}^{2\pi} R^2 \, dt = 2\pi R^2.$ 

*t*=0 *t*=0 Le fait que l'on retrouve ici le double de l'aire du disque correspondant <sup>n</sup>'est pas un hasard : voir plus loin le paragraphe sur la formule de Green-Riemann.

#### **exemple 3 : la forme différentielle du « nombre de tours »**

Intégrer la forme différentielle  $\frac{-ydx + xdy}{2\pi(x^2 + y^2)}$  le long d'un cercle parcouru une fois dans le sens direct, une fois dans le sens indirect, un cercle parcouru deux fois, *<sup>n</sup>* tours d'une spirale  $x(t) = e^{-t} \cos t$ ,  $y(t) = e^{-t} \sin t$  (pour *t* compris entre 0 et 2*n* $\pi$ ) : à chaque fois, vous de vez obtenir un entier qui correspond au « nombre de tours » parcouru par la courbe autour de l'origine.

#### **exemple 4 : tra vail d'une force**

Le travail d'une force constante  $\vec{F}$  sur un déplacement  $\vec{l}$  vaut  $\vec{F}.\vec{l}$  Ainsi :

- il est proportionnel à l'intensité de la force et à la longueur du déplacement,
- il est positif si la force « travaille » dans le sens du déplacement et négatif sinon,
- il est en valeur absolue d'autant plus élevé que l'angle entre la force et le déplacement est proche d'un angle nul ou d'un angle plat (et à l'in verse si la force et le déplacement sont perpendiculaires, le travail est nul).

Mais dans le cas où la force  $\vec{F}$  n'est pas constante mais dépend de la position du point où elle <sup>s</sup>'applique, si l'on souhaite calculer son travail, on doit décomposer le déplacement en déplacements infinitésimaux  $d\vec{l}$  ; le travail infinitésimal correspondant est alors  $\delta W = \vec{F} . d\vec{l}$ , et <sup>c</sup>'est l'intégrale de ce travail le long du déplacement qui va donner le travail total : si γ est un chemin entre un point *A* et un point *B*, le travail entre *A* et *B* est  $\Delta W = \int_{\gamma} \vec{F} \cdot d\vec{l}$ . γ

Cette intégrale curviligne de la forme différentielle  $dW = \vec{F} \cdot d\vec{l}$  est aussi appelée la cir- $\mathbf c$ **ulation du vecteur**  $\vec F$  le long du déplacement.

Prenons l'exemple de la forme de pesanteur :  $\vec{F} = -mg\vec{k}$  si  $\vec{k}$  est un vecteur unitaire pointé vers le haut.

Alors en coordonnées cartésiennes  $d\vec{l} = dx\vec{i} + dy\vec{j} + dz\vec{k}$ , donc  $dW = \vec{F} \cdot d\vec{l} = -mgdz$ , et le travail de la pesanteur si l'on passe d'une altitude  $z_A$  à une altitude  $z_B$  est  $\Delta W = \int -mg \, dz = -mg(z_B - z_A).$ 

Notons un fait remarquable : contrairement à la quantité de chaleur échangée dans l'exemple thermodynamique, ici la valeur de l'intégrale donnant le travail ne dépend pas du chemin choisi mais seulement des points de départ *A* et d'arrivée *B*. Cela <sup>s</sup>'explique par le fait que *dW* est une forme exacte.

# **4.3 intégrale d'une forme exacte**

Soit γ un chemin entre les points γ(*a*) et γ(*b*).

Si ω est une forme exacte, c'est-à-dire si  $\omega = dF$  pour une fonction  $F(x, y)$ , alors

$$
\int_{\gamma} \omega = \int_{\gamma} dF = F(\gamma(b)) - F(\gamma(a)).
$$

Ainsi l'intégrale d'une forme exacte le long d'un chemin ne dépend que des points de départ et d'arrivée, mais pas du chemin lui-même. En particulier, si le point de départ et le point d'arrivée coïncident (on parle de chemin fermé ou de **cycle**) l'intégrale est nulle.

**exemple 1 :** on a déjà vu en exercice que la forme différentielle  $\frac{\delta Q}{T}$  est exacte : il existe donc une fonction *S* telle que  $dS = \frac{\delta Q}{T}$ : *S* est la fonction **entropie**, qui est bien définie pour tous les états du gaz. La variation d'entropie entre deux états est donc indépendante du chemin suivi et ne dépend que de la valeur de l'entropie en l'état final et en l'état initial.

**exemple 2 :** <sup>a</sup> l'inverse, δ*Q* <sup>n</sup>'est pas une forme différentielle exacte, ce <sup>n</sup>'est pas un «  $dO$  » : il n'existe pas de fonction « quantité de chaleur »  $O$ , seulement des variations ∆*Q* qui dépendent de toutes les étapes d'une transformation et non pas seulement des états initial et final.

En particulier, on peu<sup>t</sup> effectuer un cycle (une transformation dont l'état initial et l'état final sont les mêmes) durant lequel le système cède de la chaleur au milieu extérieur.

**remarque :** dans le cas où le chemin est **fermé**, autrement dit si les points de départ et d'arrivée coïncident, on préfère la notation  $\oint \omega.$ 

γ

# **5 Formule de Green-Riemann**

On se place en dimension 2, dans un plan.

Soit *D* est un domaine dont le bord est une courbe γ parcourue de manière à garder *D* « à gauche » (ainsi, si *D* est un disque de centre *O* et de rayon 1 son bord γ est le cercle de centre *O* et de rayon 1 parcouru dans le sens trigonométrique). Alors :

$$
\int_{\gamma} P(x, y) dx + Q(x, y) dy = \int_{D} \left( \frac{\partial Q}{\partial x} - \frac{\partial P}{\partial y} \right) dx dy.
$$

Cette formule est en particulier utile pour les calculs d'aire : si l'on prend  $P(x, y) = -y$ et  $Q(x, y) = 0$ , ou bien  $P(x, y) = 0$  et  $Q(x, y) = x$ , ou bien  $P(x, y) = -y/2$  et  $Q(x, y) = x/2$ , on a dans tous les cas  $\frac{\partial Q}{\partial x} - \frac{\partial P}{\partial y} = 1$ , et donc :

$$
Aire(D) = \int \int_D dxdy = \int_{\gamma} -ydx = \int_{\gamma} xdy = \frac{1}{2} \int_{\gamma} (-ydx + xdy).
$$

Exprimés en fonction de *r* et  $\theta$ , on a  $dx = -r\sin\theta d\theta + \cos\theta dr$  et  $dy = r\cos\theta d\theta +$ sinθ *dr*, donc  $-vdx + xdy = r^2 d\theta$ , et par conséquent on peut via la formule de Green-Riemann exprimer l'aire de *D* par l'intégrale curviligne le long de son contour :

$$
Aire(D) = \frac{1}{2} \int_{\gamma} r^2 d\theta.
$$

**exemple** : calculer l'aire de l'intérieur de la cardioïde  $r = 2\cos^2{\frac{\theta}{2}}$ . (réponse :  $\frac{3\pi}{2}$ )

# **6 Un peu d'analyse vectorielle**

Un repère orthonormé  $(O, \vec{i}, \vec{j}, \vec{k})$  est fixé.

Nous allons définir dans ce qui suit différents opérateurs qui <sup>s</sup>'appliquent :

- soit <sup>à</sup> des fonctions réelles *<sup>F</sup>*(*<sup>x</sup>*,*y*,*<sup>z</sup>*) : le gradient et le laplacien,
- $-$  soit à des **champs de vecteurs**  $\vec{A}(x, y, z)$  : la divergence et le rotationnel.

Les principaux champs de vecteurs rencontrés en physique sont le champ de pesanteur  $\vec{g}$ , le champ électrique  $\vec{E}$ , le champ magnétique  $\vec{B}$  : dans chaque cas, on associe à tout point de l'espace un vecteur qui perme<sup>t</sup> de représenter et quantifier un phénomène physique (pesanteur, électro-magnétisme, . . .)

Une question d'importance concernant un champ de vecteurs  $\vec{A}$  est de savoir s'il est déterminé par une fonction *F*, plus précisément de savoir <sup>s</sup>'il <sup>s</sup>'agit d'un champ de gradient, <sup>s</sup>'il peu<sup>t</sup> <sup>s</sup>'écrire comme le gradient de la fonction *F*. Et <sup>c</sup>'est le rotationnel qui permettra de caractériser les champs de gradients... (l'analogue de ce problème pour les formes différentielles est l'étude de leur exactitude)

## **6.1 gradient**

### **définition :**

Si *<sup>F</sup>*(*<sup>x</sup>*,*y*,*<sup>z</sup>*) est une fonction <sup>à</sup> valeurs réelles, son **gradient** est le vecteur

$$
\vec{\text{grad}}(F) = \vec{\nabla}(F) = (\frac{\partial F}{\partial x}, \frac{\partial F}{\partial y}, \frac{\partial F}{\partial z}) = \frac{\partial F}{\partial x}\vec{i} + \frac{\partial F}{\partial y}\vec{j} + \frac{\partial F}{\partial z}\vec{k}.
$$

$$
\vec{\nabla}
$$
 (prononcer « nabla ») est l'opérateur  $(\frac{\partial}{\partial x}, \frac{\partial}{\partial y}, \frac{\partial}{\partial z})$ .

### **gradient et surfaces :**

Si  $F(x, y, z)$  est une fonction,  $F(x, y, z) = 0$  est l'équation d'une surface *S*.

Soit  $\gamma(t) = (x(t), y(t), z(t))$  une courbe tracée sur *S*. En dérivant par rapport à *t* la relation  $F(\gamma(t)) = 0$ , et en utilisant le théorème de dérivation des fonctions composées, on obtient  $\frac{\partial F(x,y,z)}{\partial x}x'(t) + \frac{\partial F(x,y,z)}{\partial y}y'(t) + \frac{\partial F(x,y,z)}{\partial z}z'(t) = 0$ , soit grad(*F*). $\gamma'(t) = 0$ : les vecteurs grad $(F)$  et  $\gamma'(t)$  sont orthogonaux.

Mais  $\gamma(t)$  est un vecteur tangent à la courbe. Ainsi, grad $(F)$  est orthogonal à tous les vecteurs tangents aux courbes tracées sur  $S : \vec{grad}(F)$  est un vecteur normal à  $S$ .

 $\vec{grad}(F)$  est un vecteur normal à la surface d'équation  $F(x, y, z) = 0$ .

**exemple** 1 : si *a*,*b*,*c* sont des réels non tous nuls et *d* un réel, si  $F(x, y, z) = ax + by +$  $c\overline{z}+d$ , alors l'équation  $F(x, y, z) = 0$  est l'équation d'un plan.

On retrouve un résultat connu :  $\vec{\text{grad}}(F) = (a, b, c)$  est un vecteur normal à ce plan. **exemple** 2 **:** si  $R > 0$ , si  $F(x, y, z) = x^2 + y^2 + z^2 - R^2$ ,  $F(x, y, z) = 0$  est l'équation de la sphère de centre O et de rayon R, et grad $(F) = (2x, 2y, 2z)$  est un vecteur normal à la sphère.

### **champs de gradients :**

Le gradient perme<sup>t</sup> donc de « fabriquer » à partir d'une fonction réelle *F* un champ de vecteurs grad(F). Réciproquement, un champ de vecteur  $\vec{A}$  étant fixé, on peut se demander <sup>s</sup>'il <sup>s</sup>'agit d'un **champ de gradient**, <sup>c</sup>'est-à-dire <sup>s</sup>'il peu<sup>t</sup> <sup>s</sup>'écrire comme le gradient d'une certaine fonction *F*.

On peut faire l'analogie avec les formes différentielles en considérent la forme  $\vec{A}.\vec{dl}$  : si  $\vec{A} = P(x, y, z)\vec{i} + Q(x, y, z)\vec{j} + R(x, y, z)\vec{k}$ , on a  $\vec{A}.\vec{dl} = P(x, y, z)dx + Q(x, y, z)dy + R(x, y, z)dz$ , et  $\vec{A}.\vec{dl} = dF$  si et seulement si  $\vec{A} = \vec{\text{grad}}(F)$ . Ainsi,

 $\vec{A}$  est un champ de gradient si et seulement si la forme différentielle  $\vec{A}.\vec{dl}$  est exacte.

Si l'on considère une courbe γ, la **circulation** de ~ *A* le long de γ est par définition l'intégrale de la forme  $\vec{A}.\vec{dl}$ . Ainsi, d'après ce qui précède,

> $\vec{A}$  est un champ de gradient si et seulement si la circulation de  $\vec{A}$  entre deux points ne dépend pas du chemin suivi.

### **potentiel, équipotentielles :**

 $\vec{A} = \vec{\text{grad}}(F)$  est un champ de gradient, on dit aussi que  $\vec{A}$  **dérive d'un potentiel** : le potentiel est défini comme la fonction  $U = -F : \vec{A} = -\vec{\text{grad}}(U)$ .

Une **équipotentielle** est une surface d'équation  $U =$  constante sur laquelle le potentiel ne varie pas. Alors  $\vec{grad}(U)$  est orthogonal à cette surface, et il est orienté dans le sens des *U* croissants.

**exemple 1 :** dans le cas du champ de pesanteur sur une terre plate,  $\vec{g} = -\vec{grad}(gz)$ , le potentiel *U* est donc ici la fonction  $U(x, y, z) = gz$ .

**exemple 2 :** le champ électrique  $\vec{E}$  dérive du potentiel électrique  $V : \vec{E} = -\tilde{\text{grad}}(V)$ . Ainsi,  $\vec{E}$  est orienté dans le sens des potentiels décroissants.

**exemple 3 :** nous verrons plus loin que, généralement, le champ magnétique ~ *B* <sup>n</sup>'est pas un champ de gradient.

# **6.2 divergence et laplacien**

#### **définitions :**

Si  $\vec{A}$  est un champ de vecteurs,  $\vec{A} = P(x, y, z)\vec{i} + Q(x, y, z)\vec{j} + R(x, y, z)\vec{k}$ , sa **divergence** est le réel

$$
\operatorname{div}(\vec{A}) = \vec{\nabla}.\vec{A} = \frac{\partial P}{\partial x} + \frac{\partial Q}{\partial y} + \frac{\partial R}{\partial z}.
$$

On peut à l'aide de la divergence définir le **laplacien** d'une fonction  $F(x, y, z)$  par

$$
\Delta F = \text{div}(\vec{\text{grad}}(F)) = \frac{\partial^2 F}{\partial x^2} + \frac{\partial^2 F}{\partial y^2} + \frac{\partial^2 F}{\partial z^2}.
$$

#### **flux d'un champ de vecteur à travers une surface :**

et

Si  $\vec{A}$  $\vec{A}$  est un champ de vecteurs, le **flux sortant** d'une surface  $S$  est  $\int \int_S \vec{A} \cdot d\vec{S}$ ,  $\vec{dS}$  étant en tout point le vecteur de norme *dS*, orthogonal à l'élément de surface et orienté vers l'extérieur.

Si *S* est une surface fermée dont le volume intérieur est *V*, on peu<sup>t</sup> calculer le flux d'un champ de vecteurs ~ *A* sortant de *S* par la **formule de Green-Ostrogradsky** (ou **formule de la divergence**) :

$$
\int \int_S \vec{A} \cdot \vec{dS} = \int \int \int_V \text{div}A \ dV.
$$

Ce théorème justifie l'appelation **flux conservatif** pour qualifier un champ de vecteurs de divergence nulle : en effet dans ce cas, le flux sortant d'une surface est nul. C'est le cas du champ magnétique  $\vec{B}$ .

## **6.3 rotationnel**

### **définition :**

 $\vec{A}$  est un champ de vecteurs,  $\vec{A} = P(x, y, z)\vec{i} + Q(x, y, z)\vec{j} + R(x, y, z)\vec{k}$ , son **rotationnel** est le vecteur

$$
\vec{\text{rot}}(\vec{A}) = \vec{\nabla} \wedge \vec{A} = \left(\frac{\partial R}{\partial y} - \frac{\partial Q}{\partial z}\right)\vec{i} + \left(\frac{\partial P}{\partial z} - \frac{\partial R}{\partial x}\right)\vec{j} + \left(\frac{\partial Q}{\partial x} - \frac{\partial P}{\partial y}\right)\vec{k}.
$$

Notons les propriétés remarquables :

pour toute fonction F, 
$$
\vec{\text{rot}}(\vec{\text{grad}}(F)) = \vec{0}
$$

pour tout champ de vecteurs  $\vec{A}$ , div( $\vec{rot}(\vec{A})$ ) = 0.

#### **caractérisation des champs de gradients :**

Si  $A = (P, Q, R)$ ,  $\vec{A} \cdot \vec{dl} = Pdx + Qdy + Rdz$ , donc  $\vec{A} \cdot \vec{dl}$  est exacte si et seulement si ∂*R* ∂*y* −∂*Q* ∂*<sup>z</sup>* = $= 0, \frac{\partial P}{\partial z} - \frac{\partial R}{\partial x} = 0, \frac{\partial Q}{\partial x} - \frac{\partial P}{\partial y} = 0$ , autrement dit :

 $\vec{A}$  est un champ de gradient si et seulement si  $\vec{rot}(\vec{A}) = \vec{0}$ .

### **formule de Stokes :**

Si *C* est une courbe fermée bordant une surface *S*, on peu<sup>t</sup> calculer la circulation d'un champ de vecteurs ~ *A* le long de *C* par la **formule de Stokes** (ou **formule du rotationnel**) :

$$
\oint\limits_C \vec{A}.\vec{dl} = \int\int_S \vec{rot}(\vec{A}).\vec{dS}.
$$

On retrouve en particulier le fait que si  $\vec{A}$  est un champ de gradient, sa circulation le long d'un chemin fermé est nulle.

Dans le cas où *S* est une surface incluse dans un plan *xOy*, il <sup>s</sup>'agit de la formule de Green-Riemmann déjà citée.